# Package 'discharge'

March 8, 2019

Type Package

Title Fourier Analysis of Discharge Data

Version 1.0.0

Encoding UTF-8

Date 2019-03-06

Description Computes discrete fast Fourier transform of river discharge data and the derived metrics. The methods are described in J. L. Sabo, D. M. Post (2008) <doi:10.1890/06- 1340.1> and J. L. Sabo, A. Ruhi, G. W. Holtgrieve, V. Elliott, M. E. Arias, P. B. Ngor, T. A. Räsänsen, S. Nam (2017) <doi:10.1126/science.aao1053>.

Imports lmom, ggplot2, CircStats, checkmate, boot

**Depends**  $R (= 3.0.2)$ 

License GPL-3

LazyData TRUE

RoxygenNote 6.1.1

NeedsCompilation no

Author Samarth Shah [aut, cre], Albert Ruhi [aut], Future H2O [cph]

Maintainer Samarth Shah <sbshah10@asu.edu>

Repository CRAN

Date/Publication 2019-03-08 15:42:48 UTC

# R topics documented:

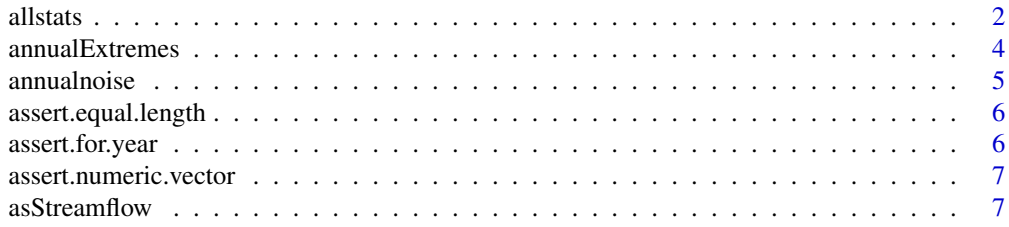

<span id="page-1-0"></span>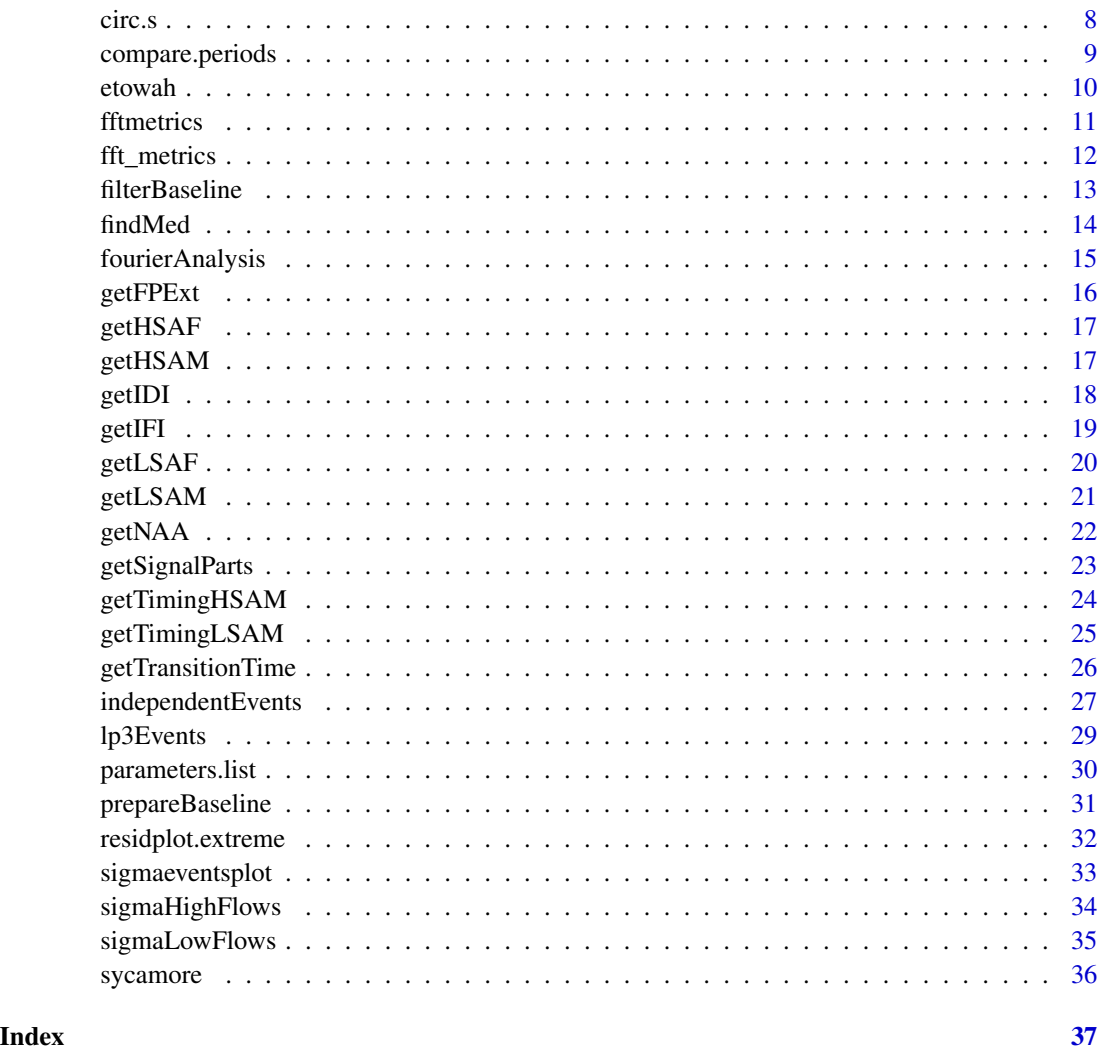

<span id="page-1-1"></span>allstats *Calculate all characteristic stats for a site*

# Description

Calculates all parameters at once for a single data file. The output gives numerical results from the functions [annualnoise](#page-4-1), [fourierAnalysis](#page-14-1), [lp3Events](#page-28-1),[sigmaHighFlows](#page-33-1), and [sigmaLowFlows](#page-34-1).

# Usage

```
allstats(file.name, river.name, file.type="txt", date.col=3,
discharge.col=4, skipped.rows=28)
```
#### <span id="page-2-0"></span>allstats 3

# Arguments

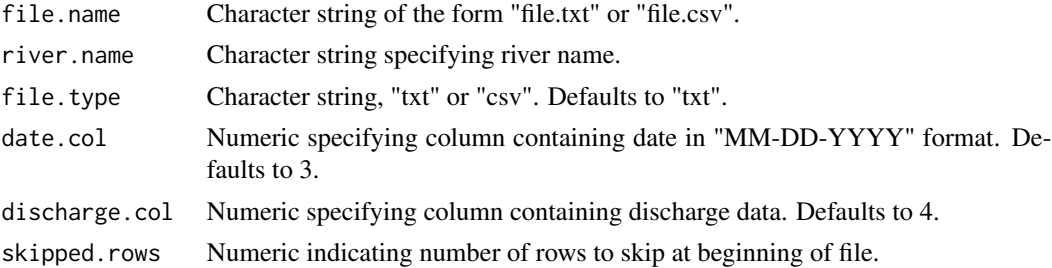

#### Value

A data frame with columns

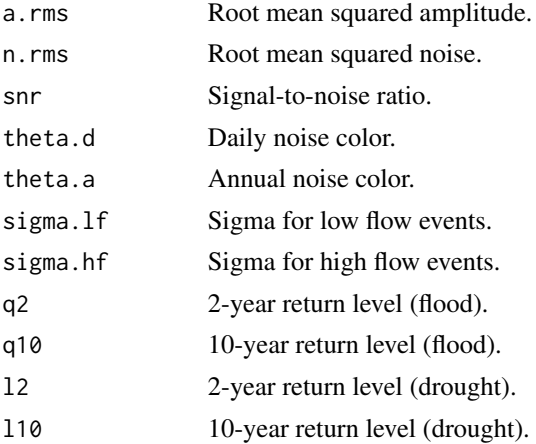

# Note

The arguments "date.col", "discharge.col", and "skipped.rows" are designed to give some flexibility in file input; however, tab-delimited text without extra columns will likely work best.

# See Also

[parameters.list](#page-29-1)

# Examples

```
# allstats function works on files
# read R data into temporary file handle
data(sycamore)
f = tempfile(fileext="txt")
write.table(sycamore, file=f, sep="\t")
# print all statistics for this river
allstats(f,river.name="sycamore", date.col = 2, discharge.col = 3, skipped.rows = 1)
```
Calculates annual extreme events for all years in the series. By default, the function finds annual extreme discharge in streamflow object, but any matrix or data. frame may be used.

### Usage

```
annualExtremes(x,data.col=NULL, year.col=NULL, moving.avg=FALSE)
```
# Arguments

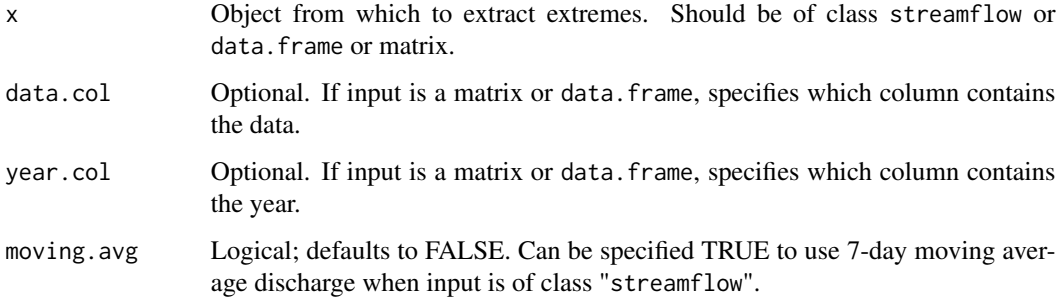

# Value

A list with items

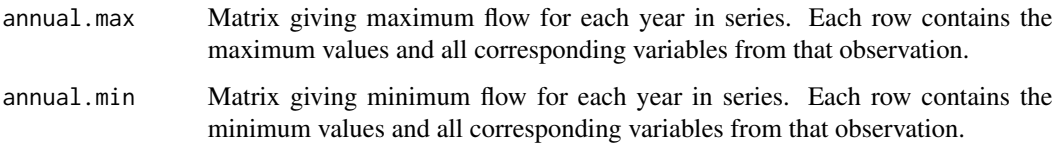

# Examples

```
data(sycamore)
sycamore.flows<-asStreamflow(sycamore,river.name="Sycamore Creek")
syc.extremes<-annualExtremes(sycamore.flows)
names(syc.extremes)
syc.extremes$annual.max[1:3,]
```
<span id="page-4-1"></span><span id="page-4-0"></span>

The autocovariance function is estimated for the annual maxima in the series. An autoregressive model of the order of the highest significant lag is fit, using the Yule-Walker method to estimate the parameters. The function is transformed into the frequency domain, yielding an estimate theta.a of the annual noise color.

#### Usage

annualnoise(x)

#### Arguments

x A numeric vector of annual extremes. A streamflow object may also be used. If input is streamflow the function uses annual maximum discharge.

# Details

To determine the order of the AR model, the ACF is calculated at all lags less than or equal to the highest power of 2 less than the length of the series. The order of the AR model is the lag with the highest significantly non-zero autocorrelation.

#### Value

An object of S3 class annualnoise with the following attributes:

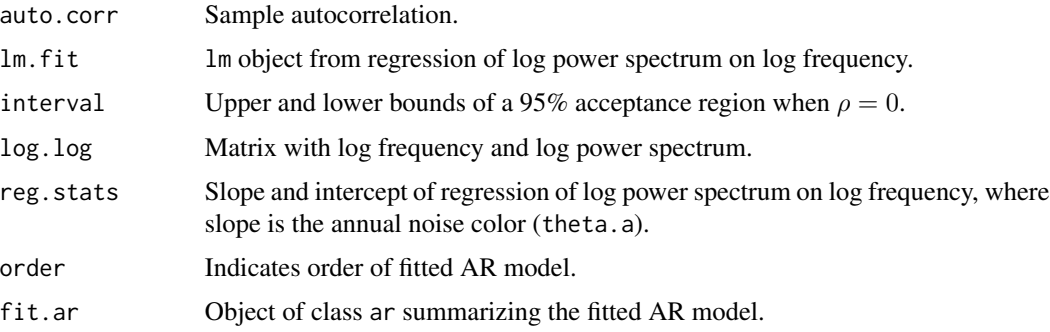

# Examples

data(sycamore)

```
sycamore.flows<-asStreamflow(sycamore,river.name="Sycamore Creek")
syc.ar<-annualnoise(sycamore.flows)
```
<span id="page-5-0"></span>Ensure that the given arguments are equal length vectors

#### Usage

```
assert.equal.length(arg0, ...)
```
# Arguments

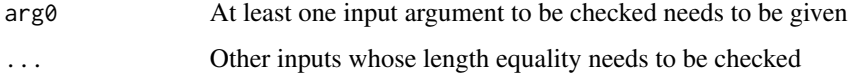

# Value

Stops execution in case of failed check

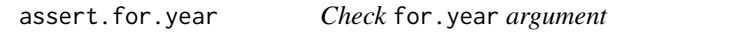

# Description

Ensure that the for.year argument is a numeric scalar value

# Usage

```
assert.for.year(for.year)
```
# Arguments

for.year input argument to be checked

# Value

Stops execution in case of failed check

<span id="page-6-0"></span>assert.numeric.vector *Check for numeric vector*

#### Description

Ensure that the given argument is a numeric vector

# Usage

assert.numeric.vector(arg)

# Arguments

arg input argument to be checked

#### Value

Stops execution in case of failed check

asStreamflow *Create streamflow object*

# Description

This function converts a dataset to S3 object of class "streamflow". Data in this format can be provided as arguments to other functions to call default procedures.

# Usage

```
asStreamflow(x,river.name=NULL, start.date=NULL, end.date=NULL,max.na=10)
## S3 method for class 'streamflow'
print(x, \ldots)## S3 method for class 'streamflow'
summary(object, ...)
```
# Arguments

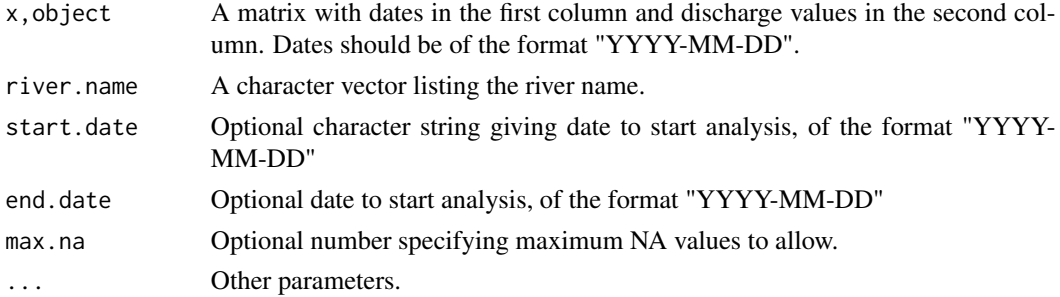

# <span id="page-7-0"></span>Value

An object of class streamflow containing the following items:

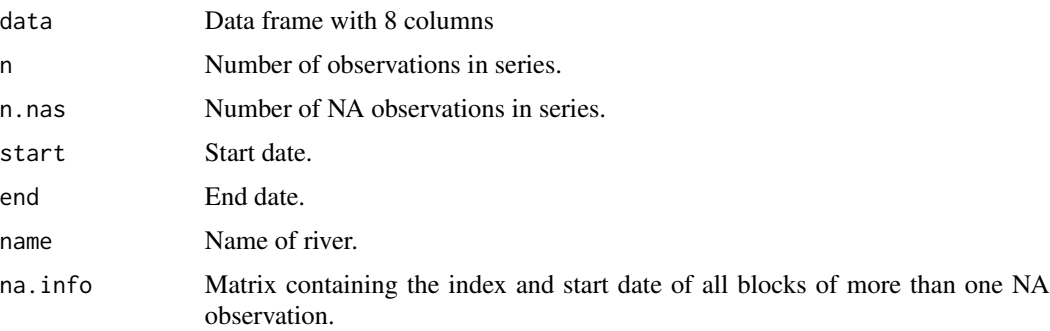

# Examples

```
data(sycamore)
sycamore.flows<-asStreamflow(sycamore,start.date="1965-01-01",
                             end.date="2010-03-15",river.name="Sycamore Creek")
```
circ.s *Estimate directional statistics for one-sigma events*

# Description

Uses the package ["CircStats"](https://cran.r-project.org/package=CircStats) to find the mean direction, rho, and kappa of the von Mises distribution summarizing the ordinal day of high- and low-flow events.

# Usage

circ.s(x)

#### Arguments

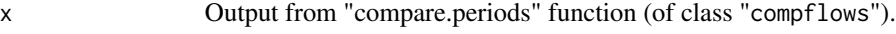

#### Value

```
circstats data.frame with rows corresponding to the high- and low-flows for both peri-
                 ods. The columns list n, mu, rho, and kappa as calculated using the CircStats
                 package.
```
# See Also

[compare.periods](#page-8-1)

# <span id="page-8-0"></span>compare.periods 9

# Examples

```
# load data
data("sycamore")
# compare for periods from 1960 to 1979 and 1980 to 1999
comp = compare.periods(c("1960-01-01", "1979-12-31"),
c("1980-01-01", "1999-12-31"), sycamore, plot=FALSE)
circ.s(comp)
```
<span id="page-8-1"></span>compare.periods *Compare residual variability across time periods*

#### Description

The function finds the seasonal signal in the first of two time periods within the data series. This signal is used to calculate residual flows in the first time period and "historical residuals", the residuals when the second period is compared to the signal in the first period.

The output of the function gives event information for all residual events greater than  $\sigma$  as calculated from the functions sigmaHighFlows and sigmaLowFlows.

#### Usage

```
compare.periods(p1, p2, x, plot=T)
## S3 method for class 'compflows'
plot(x, \ldots)
```
#### Arguments

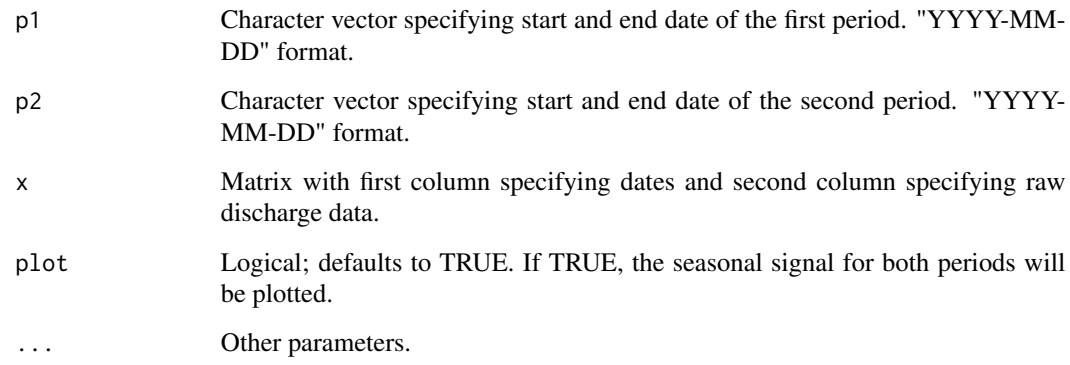

#### <span id="page-9-0"></span>10 etowah etowah etowah etowah etowah etowah etowah etowah etowah etowah etowah etowah etowah etowah etowah etowah etowah etowah etowah etowah etowah etowah etowah etowah etowah etowah etowah etowah etowah etowah etowah et

# Value

Object of S3 ckass compflows with the following items:

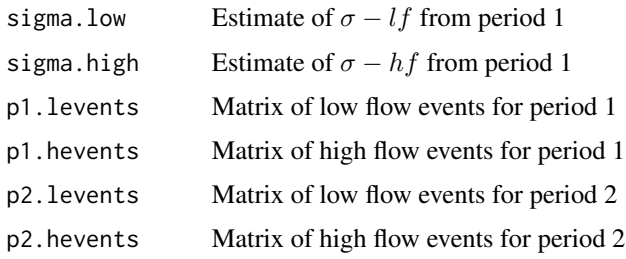

#### See Also

[sigmaHighFlows](#page-33-1) [sigmaLowFlows](#page-34-1)

# Examples

```
# load data
data("sycamore")
```

```
# compare for periods from 1960 to 1979 and 1980 to 1999
compare.periods(c("1960-01-01", "1979-12-31"),
c("1980-01-01", "1999-12-31"), sycamore)
```
etowah *Etowah River Data*

# Description

A data series from USGS station 02392000, Etowah River (Canton,GA).

# Usage

data(etowah)

# Format

The data are supplied as a matrix with years in the first column and average daily discharge in the second column. The series contains 18282 observations starting Jan 1, 1960 and ending Dec 31, 2009.

# Source

• USGS National Water Information Sysem: http://waterdata.usgs.gov/usa/nwis/uv?site\_no=02392000

<span id="page-10-0"></span>This function takes as input a streamFlow object and a year, and outputs the timing and magnitude of noteworthy spectral anomolies.

# Usage

fftmetrics(x,year,candmin,candmax)

# Arguments

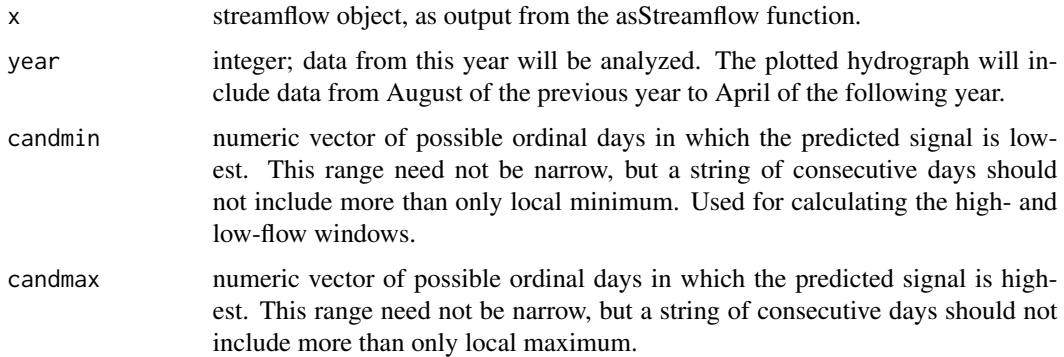

# Value

A list object with the following components;

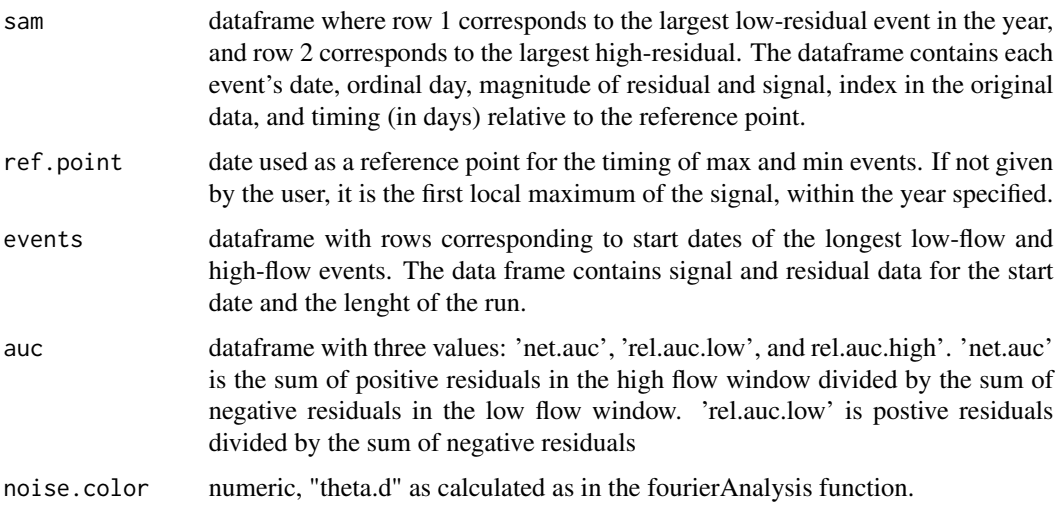

# Examples

```
data(etowah)
etowah.flows=asStreamflow(etowah, river.name="Etowah")
# "candmax" chosen because preliminary analysis (e.g., with fourierAnalysis output)
# shows the signal is highest sometime between day 40 and day 125.
# "candmin" can be estimated analogously.
fftmetrics(etowah.flows,2002,candmin=c(190:330),candmax=c(40:125))
```
# fft\_metrics *Discrete Fourier Transform Metrics*

# Description

This is a wrapper function to calculate all the DFFT metrics for the given input signal

#### Usage

```
fft_metrics(data, candmin, candmax, river.name = "",
 baseline.signal = NULL)
```
# Arguments

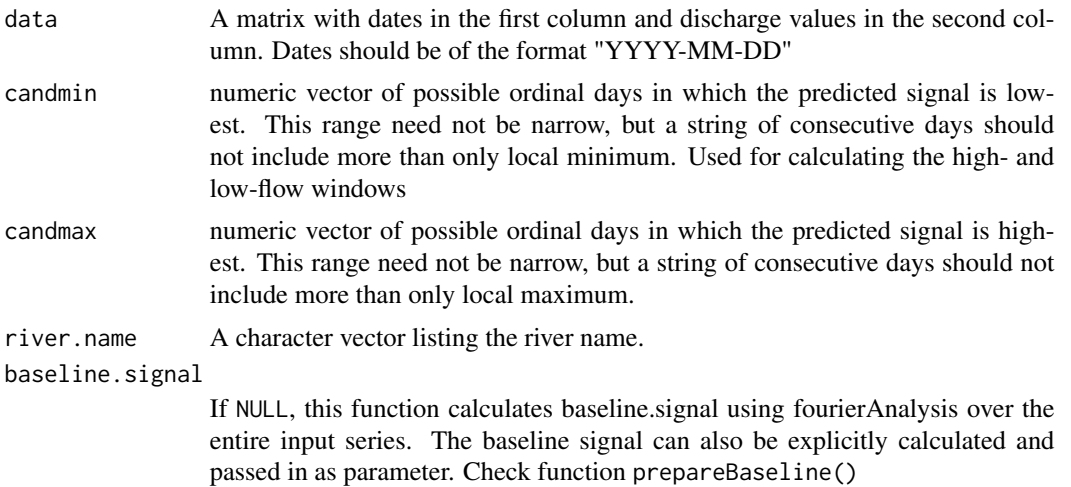

#### Value

A list containing 2 data frames:

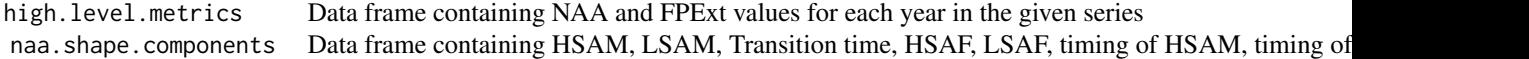

<span id="page-11-0"></span>

#### <span id="page-12-0"></span>filterBaseline 13

# Examples

```
# load sample data
data("sycamore")
x = sycamore
# get streamflow object for the sample data
x.streamflow = asStreamflow(x)
# prepare baseline signal
x.bl = prepareBaseline(x.streamflow)
# fetch the DFFT metrics for this sample data
# "candmax" chosen because preliminary analysis (e.g. with fourierAnalysis
# output) shows the signal is highest sometime between
# day 190 and day 330
# "candmin" can be estimated analogously.
x.fftmetrics = fft_metrics(x, river.name = "Sycamore", candmin = c(40:125),
                          candmax = c(190:330), baseline.signal = x.bl)
```
filterBaseline *Filter the baseline signal for a given time window*

# Description

Filter the baseline signal for a given time window

# Usage

```
filterBaseline(bl, filter.date.start, filter.date.end,
  date.format = "XY-Xm-Xd")
```
#### Arguments

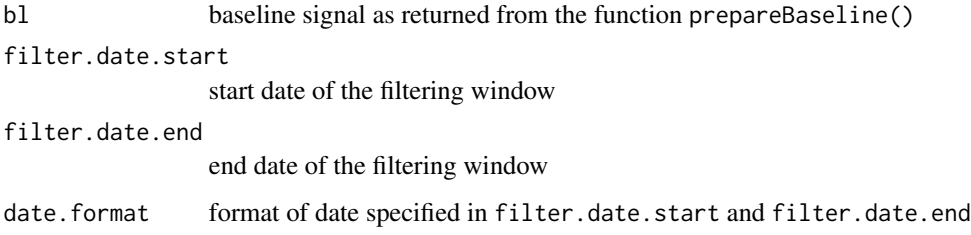

# Value

baseline signal filtered for the given date window

# Examples

```
# load sample data
data("sycamore")
x = sycamore
# get streamflow object for the sample data
x.streamflow = asStreamflow(x)
# baseline for single run for all the years in input signal
x.bl = prepareBaseline(x.streamflow)
# filter the baseline signal between years 1993 and 2000
x.bl.filtered = filterBaseline(x.bl, filter.date.start = "1993-01-01",
                               filter.date.end = "2000-12-31")
```
findMed *Find median value*

# Description

Find median value from the filtered part of the input vector. This function is used as a helper to the bootstrapping routine in prepare baseline

#### Usage

findMed(data, indices)

### Arguments

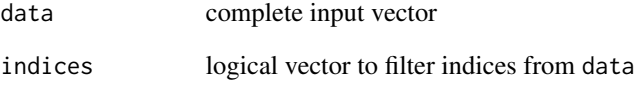

# Value

median value of the filtered vector

<span id="page-13-0"></span>

<span id="page-14-1"></span><span id="page-14-0"></span>The fast Fourier transform is used to extract the seasonal signal of a time series. The significant frequencies are found from among periods of length 2-, 3-, 4-, 6-, 12-, and 18-months.

The signal may be specified as stationary or non-stationary. If a non-stationary fit is allowed, simple linear regression estimates the long term linear trend. The seasonal signal is calculcated from the residuals.

Predicted flow (and corresponding residual) at each time point is calculated from seasonal signal and, if non-stationary, long term trend coefficient.

# Usage

```
fourierAnalysis(x, stationary=F)
## S3 method for class 'ssignal'
plot(x, plot.type="hydrograph", ...)
```
# Arguments

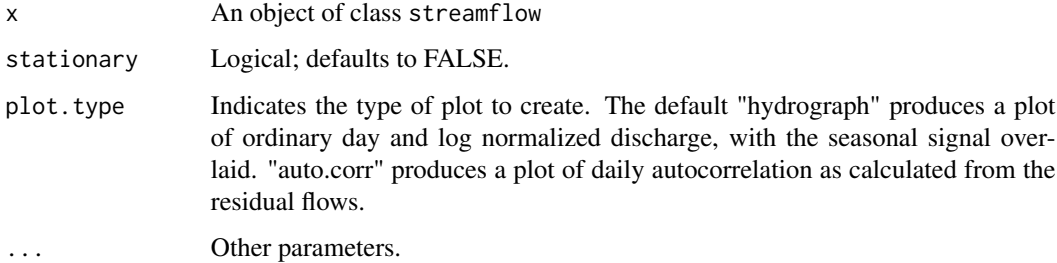

#### Value

An object of class ssignal with items

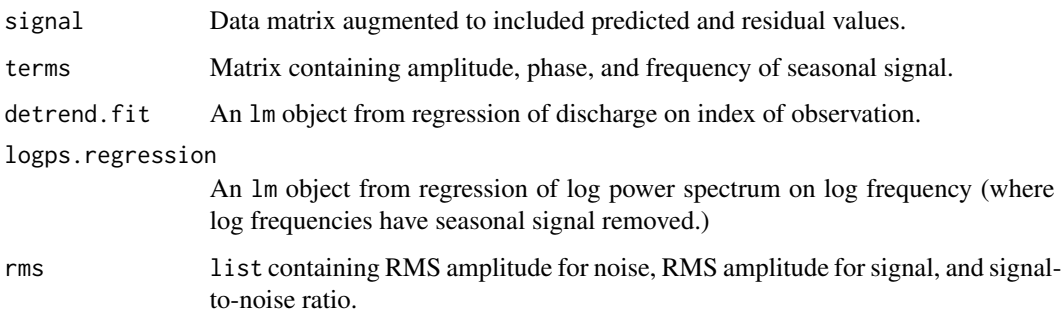

# Examples

```
data(sycamore)
sycamore.flows<-asStreamflow(sycamore,river.name="Sycamore Creek")
syc.seas<-fourierAnalysis(sycamore.flows)
summary(syc.seas)
```
getFPExt *Flood Pulse Extent (FPExt)*

#### Description

Calculate the Flood Pulse Extent (FPExt) from the given residual values.

# Usage

```
getFPExt(resid, years, for.year = NULL)
```
# Arguments

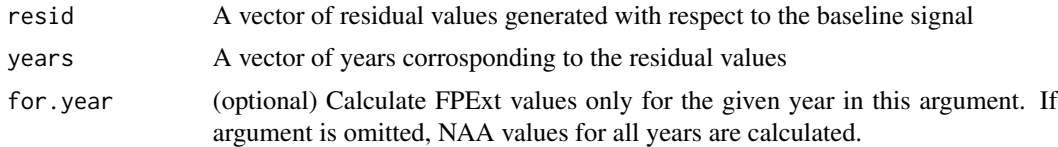

# Value

Data frame containing two columns:

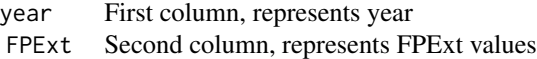

#### Examples

```
# load sample data
data("sycamore")
x = sycamore
# get streamflow object for the sample data
x.streamflow = asStreamflow(x)
# prepare baseline signal
x.bl = prepareBaseline(x.streamflow)
# FPExt
fpext = getFPExt(x.bl$resid.sig, x.streamflow$data$year)
```
<span id="page-15-0"></span>

<span id="page-16-0"></span>

Compute High Spectral Anomaly Frequency (HSAF) from the given residual values.

# Usage

```
getHSAF(resid, years, for.year = NULL)
```
# Arguments

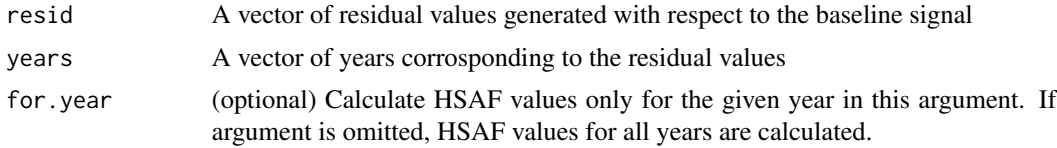

# Value

Data frame containing two Columns:

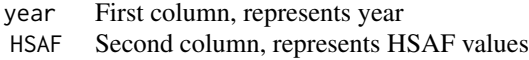

# Examples

```
# load sample data
data("sycamore")
x = sycamore
# get streamflow object for the sample data
x.streamflow = asStreamflow(x)
# prepare baseline signal
x.bl = prepareBaseline(x.streamflow)
# HSAF
hsaf = getHSAF(x.bl$resid.sig, x.streamflow$data$year)
```
getHSAM *High Spectral Anomaly Mangitude (HSAM)*

# Description

Compute High Spectral Anomaly Magnitude (HSAM) from the given residual values each year

# Usage

getHSAM(resid, years, for.year = NULL)

## Arguments

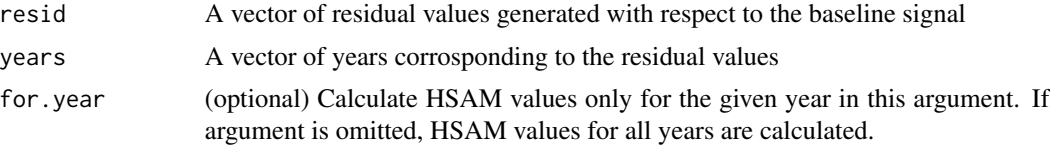

# Value

Data frame containing four columns:

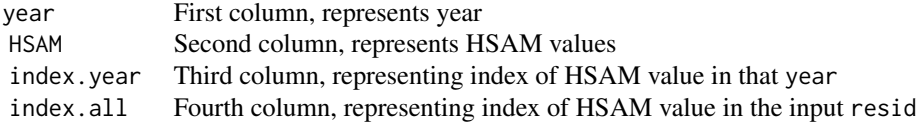

# Examples

```
# load sample data
data("sycamore")
x = sycamore
# get streamflow object for the sample data
x.streamflow = asStreamflow(x)
# prepare baseline signal
x.bl = prepareBaseline(x.streamflow)
# HSAM
hsam = getHSAM(x.bl$resid.sig, x.streamflow$data$year)
```
getIDI *Inter-Draught Interval (IDI)*

# Description

Compute Inter-Draught Interval (IDI) from the given residual values.

# Usage

```
getIDI(resid, years, highflow.start, highflow.end, unique.years,
  for.year = NULL)
```
<span id="page-17-0"></span>

#### <span id="page-18-0"></span>getIFI 19

# Arguments

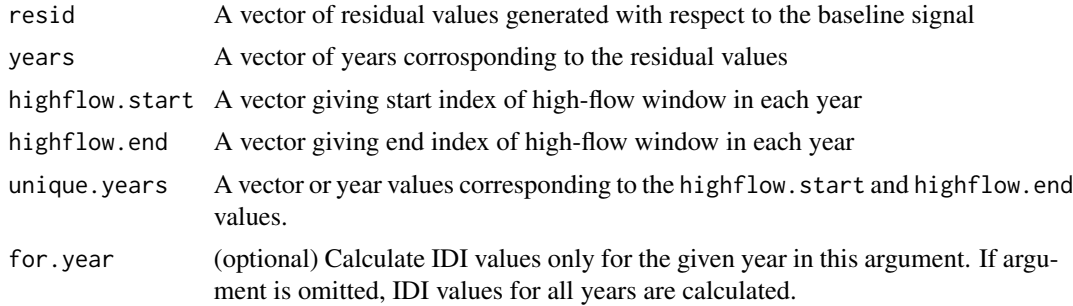

# Value

Data frame containing two columns:

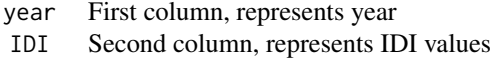

# Examples

```
# load sample data
data("sycamore")
x = sycamore
# get streamflow object for the sample data
x.streamflow = asStreamflow(x)
# prepare baseline signal
x.bl = prepareBaseline(x.streamflow)
# signal parts
x.\text{sp} = \text{getSignalParts}(x.b1\text{$pred2$, } \text{candmin} = \text{c}(40:125), \text{candmax} = \text{c}(190:330),
                        years = x.streamflow$data$year,
                        months = x.streamflow$data$month,
                        jdays = x.streamflow$data$jday)
# IDI
idi = getIDI(x.bl$resid.sig, x.streamflow$data$year, x.sp$HF.window.start,
              x.sp$HF.window.end, x.sp$year)
```
getIFI *Inter-Flood Interval (IFI)*

#### Description

Compute Inter-Flood Interval (IFI) from the given residual values.

# <span id="page-19-0"></span>Usage

```
getIFI(resid, years, lowflow.start, lowflow.end, unique.years,
  for.year = NULL)
```
# Arguments

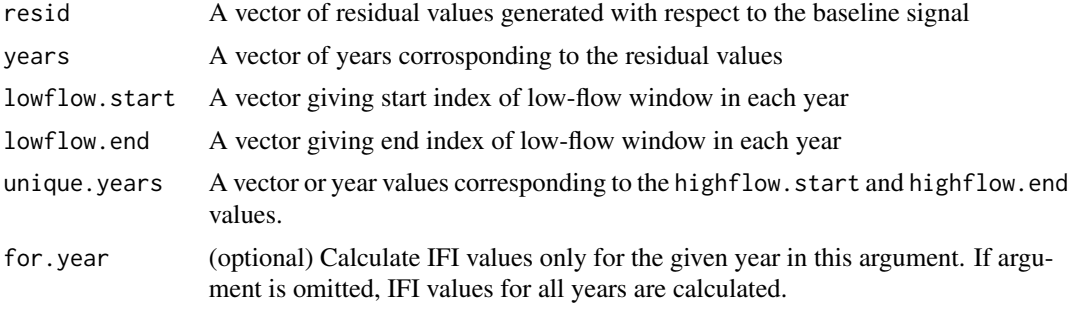

#### Value

Data frame containing two columns:

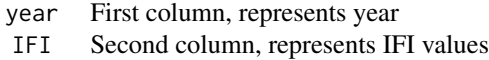

#### Examples

```
# load sample data
data("sycamore")
x = sycamore
# get streamflow object for the sample data
x.streamflow = asStreamflow(x)
# prepare baseline signal
x.bl = prepareBaseline(x.streamflow)
# signal parts
x.\text{sp} = \text{getSignalParts}(x.b1\text{$pred2$, } \text{candmin} = c(40:125), \text{ } \text{candmax} = c(190:330),years = x.streamflow$data$year,
                        months = x.streamflow$data$month,
                        jdays = x.streamflow$data$jday)
# IFI
ifi = getIFI(x.bl$resid.sig, x.streamflow$data$year, x.sp$LF.window.start,
              x.sp$LF.window.end, x.sp$year)
```
#### <span id="page-20-0"></span>getLSAM 21

# Description

Compute Low Spectral Anomaly Frequency (LSAF) from the given residual values.

#### Usage

```
getLSAF(resid, years, for.year = NULL)
```
#### Arguments

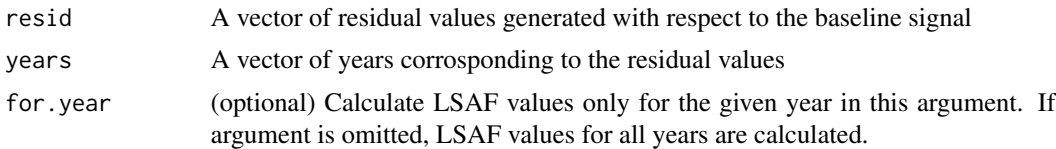

#### Value

Data frame containing two Columns:

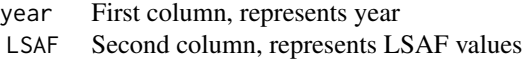

# Examples

```
# load sample data
data("sycamore")
x = sycamore
# get streamflow object for the sample data
x.streamflow = asStreamflow(x)
# prepare baseline signal
x.bl = prepareBaseline(x.streamflow)
# LSAF
lsaf = getLSAF(x.bl$resid.sig, x.streamflow$data$year)
```
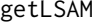

Low Spectral Anomaly Mangitude (LSAM)

# Description

Compute Low Spectral Anomaly Magnitude (LSAM) from the given residual values each year

#### Usage

```
getLSAM(resid, years, for.year = NULL)
```
# <span id="page-21-0"></span>Arguments

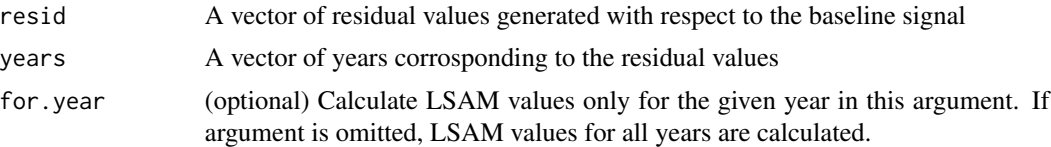

# Value

Data frame containing four columns:

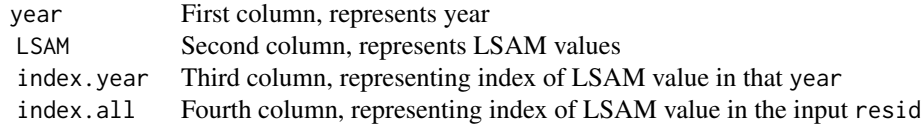

# Examples

```
# load sample data
data("sycamore")
x = sycamore
# get streamflow object for the sample data
x.streamflow = asStreamflow(x)
# prepare baseline signal
x.bl = prepareBaseline(x.streamflow)
# LSAM
lsam = getLSAM(x.bl$resid.sig, x.streamflow$data$year)
```
getNAA *Net Annual Anomaly (NAA)*

# Description

Calculate Net Annual Anomaly (NAA) from the given residual values.

# Usage

```
getNAA(resid, years, for.year = NULL)
```
# Arguments

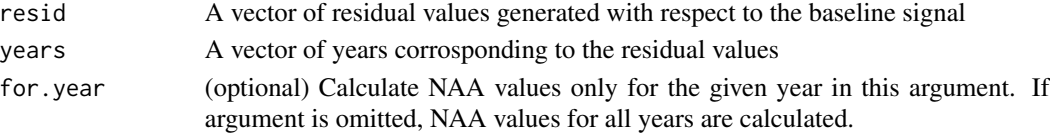

# <span id="page-22-0"></span>getSignalParts 23

# Value

Data frame containing two columns:

year First column, represents year NAA Second column, represents NAA values

# Examples

```
# load sample data
data("sycamore")
x = sycamore
# get streamflow object for the sample data
x.streamflow = asStreamflow(x)
# prepare baseline signal
x.bl = prepareBaseline(x.streamflow)
# NAA
naa = getNAA(x.bl$resid.sig, x.streamflow$data$year)
```
getSignalParts *Signal parts*

#### Description

This function computes high flow and low flow window of seasonal signal, and the peak max and peak min values.

# Usage

```
getSignalParts(seas.sig, candmin, candmax, years, months, jdays,
 for.year = NULL)
```
# Arguments

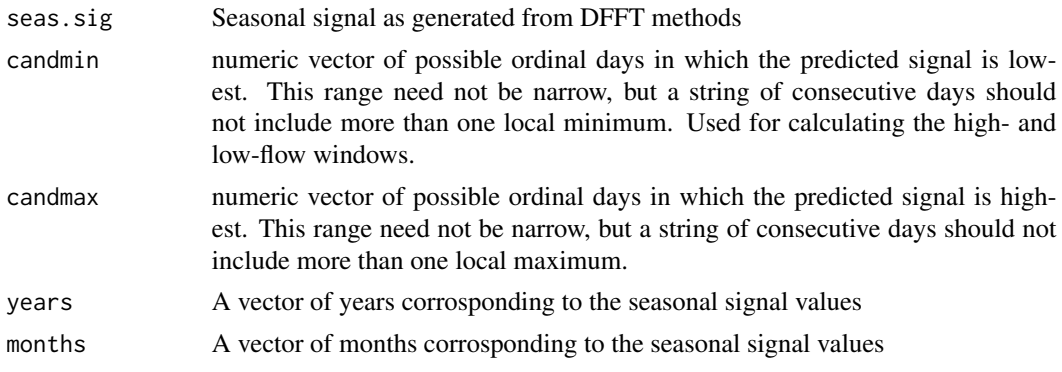

<span id="page-23-0"></span>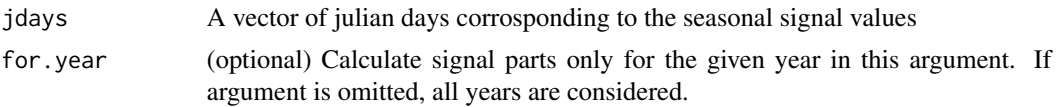

# Value

Data frame containing following columns.

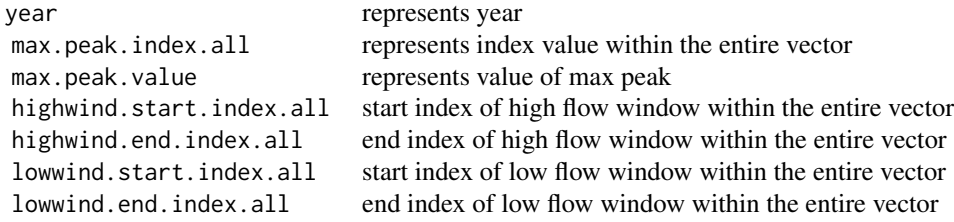

# Examples

```
# load sample data
data("sycamore")
x = sycamore
# get streamflow object for the sample data
x.streamflow = asStreamflow(x)
# prepare baseline signal
x.bl = prepareBaseline(x.streamflow)
# signal parts
x.\text{sp} = \text{getSignalParts}(x.\text{bl$pred2, candmin = c(40:125), candmax = c(190:330),years = x.streamflow$data$year,
                       months = x.streamflow$data$month,
                       jdays = x.streamflow$data$jday)
```
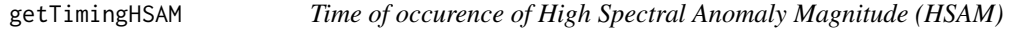

# Description

Compute the number of days separating HSAM and reference point for each year.

# Usage

```
getTimingHSAM(index.hsam, index.ref, years, for.year = NULL)
```
# <span id="page-24-0"></span>getTimingLSAM 25

# Arguments

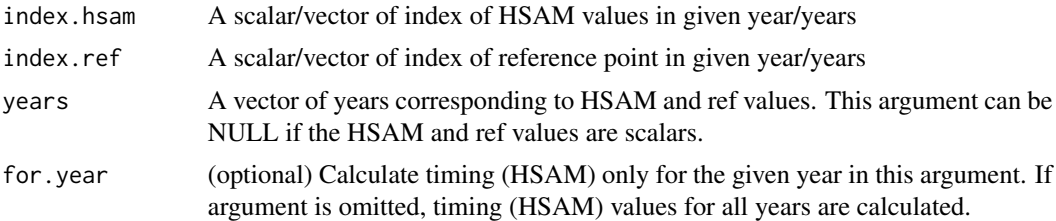

# Value

Scalar timing HSAM value if the inputs are scalars, or a Data frame containing two Columns:

year First column, represents year timing.hsam Second column, represents hsam timing values

# Examples

```
# load sample data
data("sycamore")
x = sycamore
# get streamflow object for the sample data
x.streamflow = asStreamflow(x)
# prepare baseline signal
x.bl = prepareBaseline(x.streamflow)
# get signal parts
x.\text{sp} = \text{getSignalParts}(x.b1\text{$pred2$, } \text{candmin} = c(40:125), \text{ } \text{candmax} = c(190:330),years = x.streamflow$data$year,
                        months = x.streamflow$data$month,
                        jdays = x.streamflow$data$jday)
# get HSAM values
hsam = getHSAM(x.bl$resid.sig, x.streamflow$data$year)
# timing HSAM
thsam = getTimingHSAM(hsam$Index.all, x.sp$peak.index, x.sp$year)
```
getTimingLSAM *Time of occurence of Low Spectral Anomaly Magnitude (LSAM)*

# Description

Compute the number of days separating LSAM and reference point for each year.

#### <span id="page-25-0"></span>Usage

```
getTimingLSAM(index.lsam, index.ref, years = NULL, for.year = NULL)
```
#### Arguments

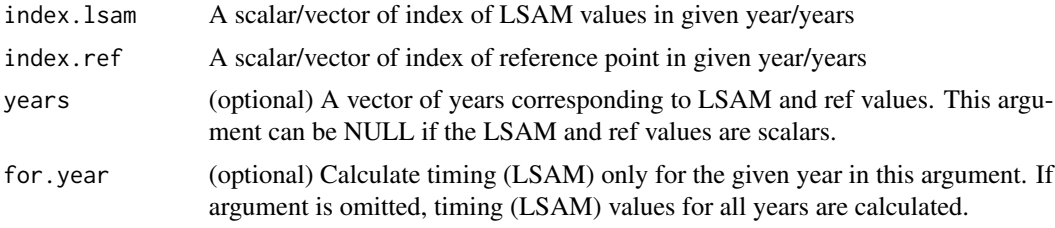

# Value

Scalar timing LSAM value if the inputs are scalars, or a Data frame containing two Columns:

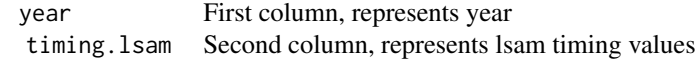

# Examples

```
# load sample data
data("sycamore")
x = sycamore# get streamflow object for the sample data
x.streamflow = asStreamflow(x)
# prepare baseline signal
x.bl = prepareBaseline(x.streamflow)
# get signal parts
x.\text{sp} = \text{getSignalParts}(x.b1\text{$pred2$, } \text{candmin} = \text{c}(40:125), \text{candmax} = \text{c}(190:330),
                        years = x.streamflow$data$year,
                        months = x.streamflow$data$month,
                        jdays = x.streamflow$data$jday)
# get LSAM values
lsam = getLSAM(x.bl$resid.sig, x.streamflow$data$year)
# timing LSAM
tlsam = getTimingLSAM(lsam$Index.all, x.sp$peak.index, x.sp$year)
```
# <span id="page-26-0"></span>independentEvents 27

# Description

Compute the number of days separating HSAM and LSAM for the given year/years.

#### Usage

```
getTransitionTime(index.hsam, index.lsam, years, for.year = NULL)
```
#### Arguments

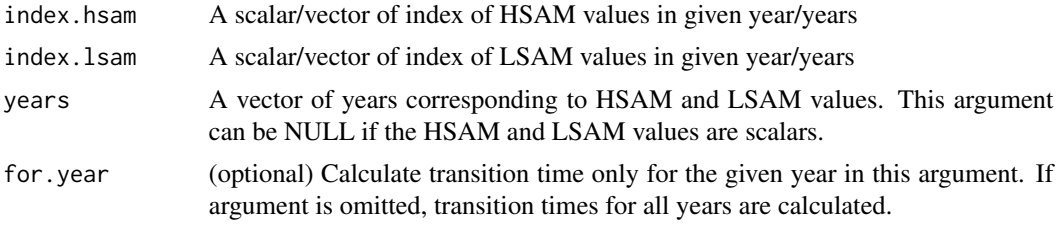

# Value

Scalar transition time if the inputs are scalars, or a Data frame containing two Columns:

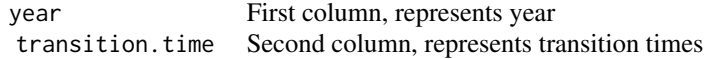

# Examples

```
# load sample data
data("sycamore")
x = sycamore
# get streamflow object for the sample data
x.streamflow = asStreamflow(x)
# prepare baseline signal
x.bl = prepareBaseline(x.streamflow)
# get HSAM and LSAM values
hsam = getHSAM(x.bl$resid.sig, x.streamflow$data$year)
lsam = getLSAM(x.bl$resid.sig, x.streamflow$data$year)
# transition time
tt = getTransitionTime(hsam$Index.all, lsam$Index.all, hsam$year)
```
<span id="page-26-1"></span>independentEvents *Independent high- or low-flow events*

<span id="page-27-0"></span>Finds independent events greater than or less than a specified criterion. High (or low) -flow days occurring on consecutive days are considered part of one event. This function can be used to find events exceeding 2- or 10- year return levels (as calculated in [lp3Events](#page-28-1) function, for example), or to find residual flows of a certain magnitude.

# Usage

independentEvents(cutoff.val, data, data.column, below.cutoff=FALSE)

# Arguments

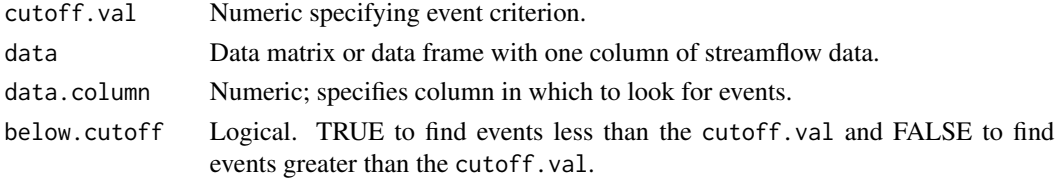

# Value

A data.frame with columns

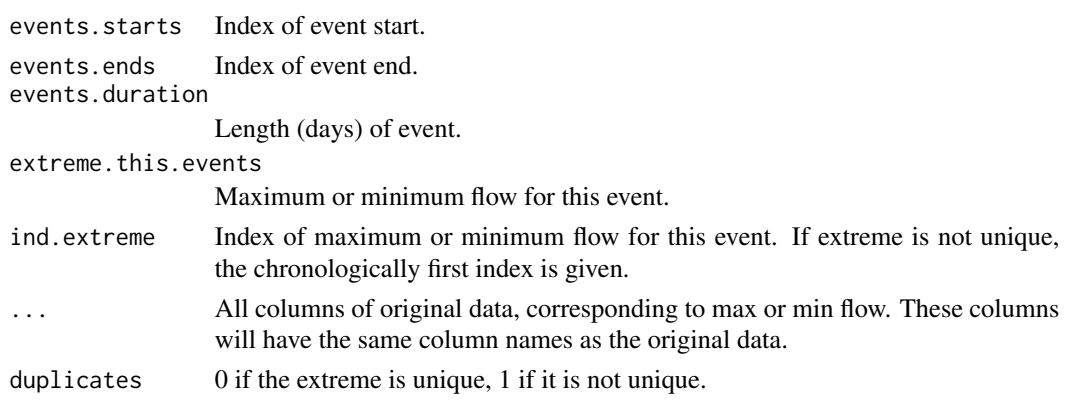

#### See Also

[lp3Events](#page-28-1)

# Examples

```
data(sycamore)
syc.sf<-asStreamflow(sycamore)
#find 10-year flood
q10<-lp3Events(syc.sf)$Q10
```
#find all events greater than 10-year flood independentEvents(q10,syc.sf\$data, data.col=8 , below.cutoff=FALSE)

<span id="page-28-1"></span><span id="page-28-0"></span>

Uses the method of moments to find the 2- and 10-year droughts and floods under the Log-III Pearson distribution.

# Usage

lp3Events(x)

#### Arguments

x Object of class "streamflow".

#### Details

Return levels are calculated using the method of moments through the package ["lmom".](https://cran.r-project.org/package=lmom) High return levels (floods) are calculated using annual maxima of the raw (log normalized) data, while the low return levels (droughts) are calculated using annual mimima of the 7-day moving averages.

#### Value

A list with items

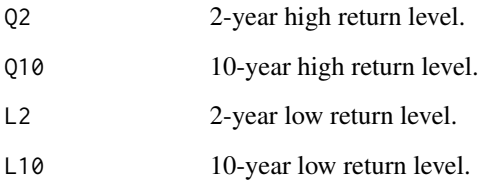

# Examples

```
data(sycamore)
syc.sf<-asStreamflow(sycamore)
lp3Events(syc.sf)
```
<span id="page-29-1"></span><span id="page-29-0"></span>

Function takes a vector of file names and returns seasonal signal-to-noise ratio, daily and annual noise color, 2- and 10-year return levels, and  $\sigma$  for high- and low-flow events.

All files in the vector should be of the same format.

#### Usage

```
parameters.list(x, names=NULL, file.type="txt", date.col=3, dis.col=4, skipped.rows=28)
```
# Arguments

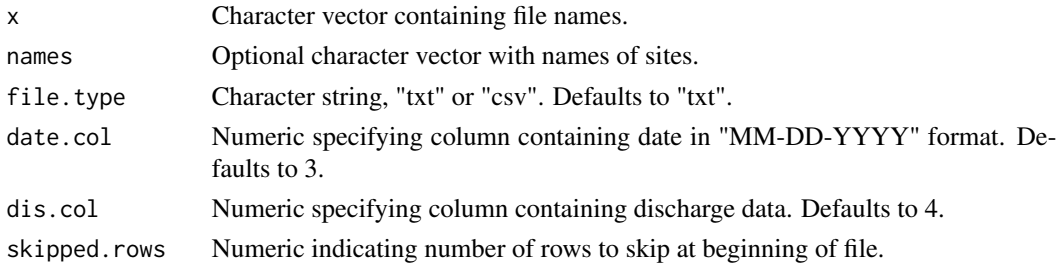

# Value

A data frame with one row for each file and the following columns:

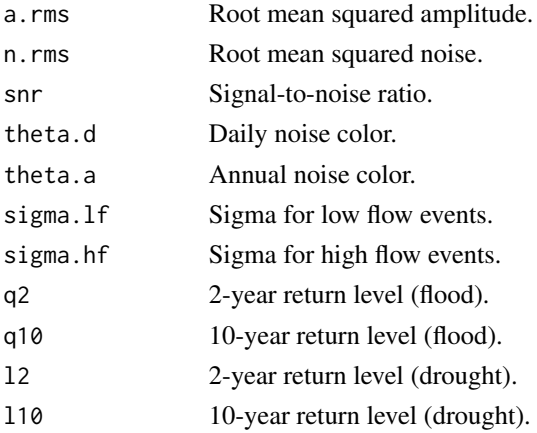

# Note

The arguments "date.col", "discharge.col", and "skipped.rows" are designed to give some flexibility in file input; however, tab-delimited text without extra columns will work best.

# <span id="page-30-0"></span>prepareBaseline 31

# See Also

[allstats](#page-1-1)

# Examples

```
# this function works on list of files
# read R data into temporary file handle
data(sycamore)
f = tempfile(fileext="txt")
write.table(sycamore, file=f, sep="\t")
# print all statistics for the list of rivers
```

```
parameters.list(c(f), names=c("sycamore"), date.col=2,dis.col=3,skipped.rows = 1)
```
prepareBaseline *Build baseline signal*

# Description

Runs fourier analysis on the input signal, to build baseline signal.

### Usage

```
prepareBaseline(x, year.start = NULL, year.end = NULL,
 window.20 = FALSE)
```
# Arguments

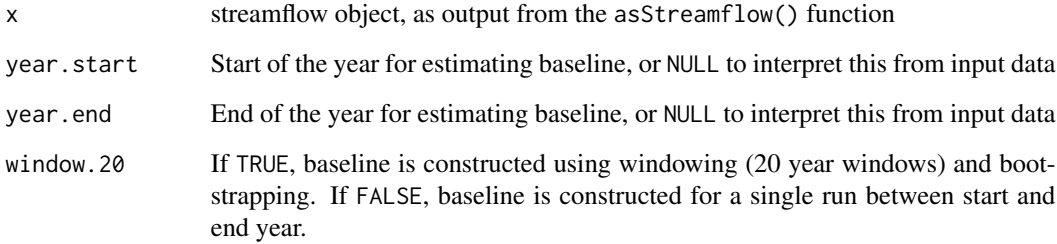

# Value

ssignal object containing the baseline signal

# Examples

```
# load sample data
data("sycamore")
x = sycamore
# get streamflow object for the sample data
x.streamflow = asStreamflow(x)
# baseline for single run for all the years in input signal
bl.singlerun.all = prepareBaseline(x.streamflow)
# baseline for singlerun between the given start and end years
bl.singlerun.filtered = prepareBaseline(x.streamflow, year.start = 1961,
                                         year.end = 2000)
# baseline with windowinng and bootstrapping on all years in the input signal
bl.windowed.all = prepareBaseline(x.streamflow, window.20 = TRUE)
# baseline with windowing and bootstrapping on given start year
# with end year inferred from singal
bl.windowed.filtered = prepareBaseline(x.streamflow, year.start = 1961,
                                       window.20 = TRUE
```
residplot.extreme *Plot annual extreme residuals*

#### **Description**

Creates a plot with the maximum annual low- and high residuals for each year in the series.

#### Usage

residplot.extreme(x, text=FALSE, data=FALSE)

#### Arguments

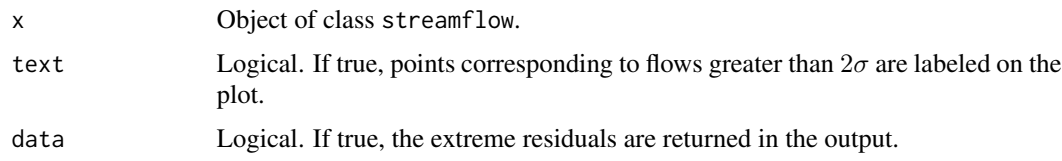

#### Value

Plot with year on the x-axis and the maximum residual magnitude for that year on the y-axis. If data=TRUE, output includes a list with the following components:

<span id="page-31-0"></span>

# <span id="page-32-0"></span>sigmaeventsplot 33

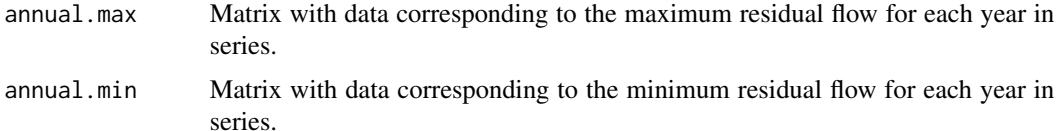

#### See Also

[sigmaHighFlows](#page-33-1) [sigmaLowFlows](#page-34-1)

# Examples

```
# load data
data(sycamore)
# plot
residplot.extreme(asStreamflow(sycamore))
```
sigmaeventsplot *Plot events by day of the year*

# Description

Creates a . This is similar to the plots produced in the "compare.periods" function, but only displays the data for a single time period.

#### Usage

```
sigmaeventsplot(x)
```
# Arguments

x Object of class "streamflow".

# Value

A "ggplot2" plot depicting frequency of events greater than sigma, organized circularly by ordinal day of the year.

# See Also

[sigmaHighFlows](#page-33-1) [sigmaLowFlows](#page-34-1) [compare.periods](#page-8-1)

<span id="page-33-1"></span><span id="page-33-0"></span>

Calculates catastrophic variability for high flow events. Positive residuals from the seasonal signal are used to calculate  $\sigma.hf$  , the standard deviation of high-flow events.

# Usage

sigmaHighFlows(x, resid.column)

# Arguments

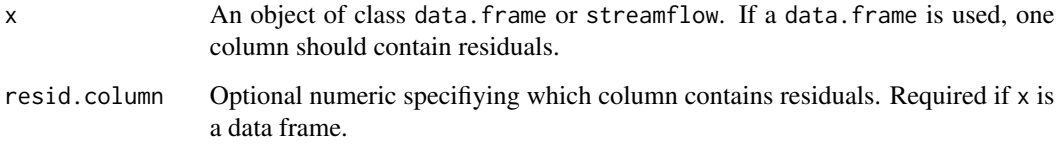

# Value

An object of class list with items

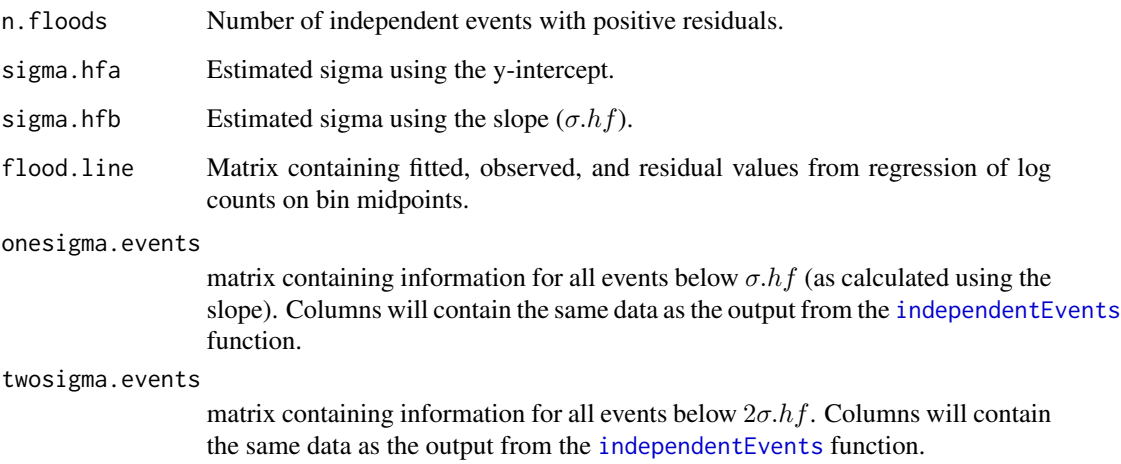

# See Also

[independentEvents](#page-26-1) [sigmaLowFlows](#page-34-1)

# <span id="page-34-0"></span>sigmaLowFlows 35

# Examples

```
# load data
data(sycamore)
# get streamflow object
sf = asStreamflow(sycamore)
# estimate catastrophic high flow variability
sigmaHighFlows(sf)
```
<span id="page-34-1"></span>sigmaLowFlows *Estimate catastrophic flow variability*

# Description

Calculates catastrophic variability for low flow events. Negative residuals from the seasonal signal are used to calculate  $\sigma.lf$  , the standard deviation of low-flow events.

# Usage

sigmaLowFlows(x, resid.column)

# Arguments

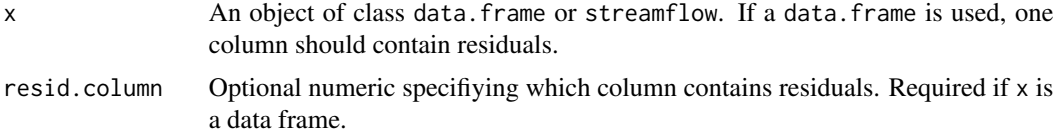

# Value

An object of class list with items

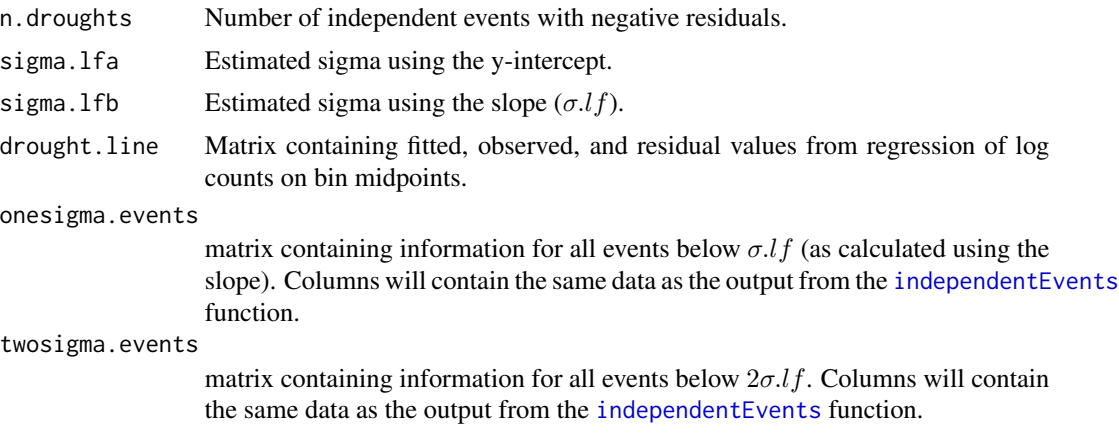

#### <span id="page-35-0"></span>36 sycamore systems of the system of the system of the system of the system of the system of the system of the system of the system of the system of the system of the system of the system of the system of the system of the

# See Also

[independentEvents](#page-26-1) [sigmaHighFlows](#page-33-1)

## Examples

```
# load data
data(sycamore)
# get streamflow object
sf = asStreamflow(sycamore)
# estimate catastrophic low flow variability
sigmaLowFlows(sf)
```
sycamore *Sycamore Creek Data*

# Description

A data series from USGS station 09510200, Sycamore Creek (Fort McDowell, AZ).

# Usage

```
data(sycamore)
```
# Format

The data are supplied as a matrix with years in the first column and average daily discharge in the second column. The series contains 18263 observations starting Jan 1, 1961 and ending Jan 1, 2011.

# Source

• USGS National Water Information Sysem: http://waterdata.usgs.gov/usa/nwis/uv?09510200

# <span id="page-36-0"></span>Index

∗Topic datasets independentEvents, [27](#page-26-0) parameters.list, [30](#page-29-0) allstats, [2,](#page-1-0) *[31](#page-30-0)* annualExtremes, [4](#page-3-0) annualnoise, *[2](#page-1-0)*, [5](#page-4-0) assert.equal.length, [6](#page-5-0) assert.for.year, [6](#page-5-0) assert.numeric.vector, [7](#page-6-0) asStreamflow, [7](#page-6-0) circ.s, [8](#page-7-0) compare.periods, *[8](#page-7-0)*, [9,](#page-8-0) *[33](#page-32-0)* etowah, [10](#page-9-0) fft\_metrics, [12](#page-11-0) fftmetrics, [11](#page-10-0) filterBaseline, [13](#page-12-0) findMed, [14](#page-13-0) fourierAnalysis, *[2](#page-1-0)*, [15](#page-14-0) getFPExt, [16](#page-15-0) getHSAF, [17](#page-16-0) getHSAM, [17](#page-16-0) getIDI, [18](#page-17-0) getIFI, [19](#page-18-0) getLSAF, [20](#page-19-0) getLSAM, [21](#page-20-0) getNAA, [22](#page-21-0) getSignalParts, [23](#page-22-0) getTimingHSAM, [24](#page-23-0) getTimingLSAM, [25](#page-24-0) getTransitionTime, [26](#page-25-0) independentEvents, [27,](#page-26-0) *[34–](#page-33-0)[36](#page-35-0)* lp3Events, *[2](#page-1-0)*, *[28](#page-27-0)*, [29](#page-28-0) parameters.list, *[3](#page-2-0)*, [30](#page-29-0)

plot.compflows *(*compare.periods*)*, [9](#page-8-0) plot.ssignal *(*fourierAnalysis*)*, [15](#page-14-0) prepareBaseline, [31](#page-30-0) print.streamflow *(*asStreamflow*)*, [7](#page-6-0)

residplot.extreme, [32](#page-31-0)

sigmaeventsplot, [33](#page-32-0) sigmaHighFlows, *[2](#page-1-0)*, *[10](#page-9-0)*, *[33](#page-32-0)*, [34,](#page-33-0) *[36](#page-35-0)* sigmaLowFlows, *[2](#page-1-0)*, *[10](#page-9-0)*, *[33,](#page-32-0) [34](#page-33-0)*, [35](#page-34-0) summary.annualnoise *(*annualnoise*)*, [5](#page-4-0) summary.ssignal *(*fourierAnalysis*)*, [15](#page-14-0) summary.streamflow *(*asStreamflow*)*, [7](#page-6-0) sycamore, [36](#page-35-0)